# 4**In-Process Data Access**

HETHER YOU ACCESS data from the client, middle tier, or server, when you're using SQL Server and the .NET Framework, you use the SqlClient data provider. Your data access code is similar regardless of its location, but the .NET Framework 2.0 version of SqlClient contains code to encapsulate differences when you're programming inside SQL Server and optimize the in-server programming environment.

## Programming with SqlClient

Accessing data from outside SQL Server entails connecting to SQL Server through a network library and a client library. When you use the .NET Framework with SQL Server, you use System.Data.dll as the client library and the ADO.NET programming model. ADO.NET is a provider-based model, similar in concept to ODBC, OLE DB, and JDBC. The model uses a common API (or a set of classes) to encapsulate data access; each database product has its own provider. ADO.NET providers are known as *data providers,* and the data provider for SQL Server is SqlClient. The latest release of SqlClient, installed with .NET Framework 2.0, includes new client-side functionality to take advantage of new features in SQL Server 2005. In addition, SqlClient contains extensions to allow ADO.NET code to be used inside the database itself. Though T-SQL is usually preferred when a stored procedure, user-defined function, or trigger accesses database data, you can also use ADO.NET when writing procedural code in the

111

.NET Framework. The programming model when using SqlClient in .NET Framework stored procedures is similar to client-side code but in-database access is optimized because no network libraries are needed. Let's start by writing some simple client database code and then convert it to run on the server.

Simple data access code is very similar regardless of the programming model used. To summarize, using ADO.NET and SqlClient as an example:

- 1. Connect to the database by instantiating a SqlConnection class and calling its Open method.
- 2. Create an instance of a SqlCommand class. This instance contains a SQL statement or procedure name as its CommandText property. The SqlCommand is associated with the SqlConnection.
- 3. Execute the SqlCommand, and return either a set of columns and rows called SqlDataReader or possibly only a count of rows affected by the statement.
- 4. Use the SqlDataReader to read the results, and close it when finished.
- 5. Dispose of the SqlCommand and SqlConnection to free the associated memory, network, and server resources.

The ADO.NET code to accomplish inserting a row into a SQL Server table would look like Listing 4-1.

Listing 4-1: Inserting a row using SqlClient from the client

```
// Code to insert data from client
// See chapter 14 for an implementation of
// the GetConnectionStringFromConfigFile method.
string connStr = GetConnectionStringFromConfigFile();
SqlConnection conn = new SqlConnection(connStr);
conn.Open();
SqlCommand cmd = conn.CreateCommand();
cmd.CommandText = "insert into test values ('testdata')";
int rows_affected = cmd.ExecuteNonQuery();
cmd.Dispose();
conn.Dispose();
```
The previous ADO.NET code ignored the fact that an exception might cause the execution of cmd.Dispose or conn.Dispose to be skipped. The preferred and simple way to prevent this from happening is to use the using

Programming with SqlClient **Formula** 113

syntax in C#. One or more object instance declarations are followed by a block of code. The Dispose method is called automatically at the end of the code block. We'll be using the using construct a lot in the code in this book. Rewritten using this syntax, the code above would look like Listing 4-2.

## Listing 4-2: Inserting a row using SqlClient from the client, C# using construct

```
//code to insert data from client
string connStr = GetConnectionStringFromConfigFile();
using (SqlConnection conn = new SqlConnection(connStr))
using (SqlCommand cmd =
 new SqlCommand("insert into test values ('testdata')", conn))
{
  conn.Open();
  int rows_affected = cmd.ExecuteNonQuery();
} // Dispose called on cmd and conn here
```
Other classes in a typical ADO.NET data provider include a transaction class (SqlTransaction) to tie Connections and Commands to a database transaction, a parameter collection (SqlParameterCollection) of parameters (SqlParameter) to use with parameterized SQL queries or stored procedures, and specialized Exception and Error classes (SqlException, SqlErrorCollection, SqlError) to represent processing errors. SqlClient includes all the typical classes; Figure 4-1 shows the object model.

The same basic model is used inside the server to access data in .NET Framework stored procedures. It's familiar to ADO.NET programmers, and using it inside the server makes it easy for programmers to use their

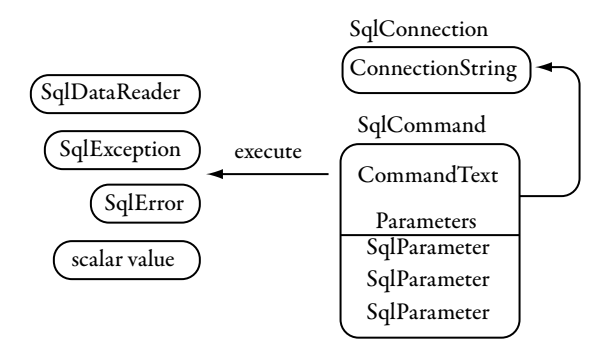

Figure 4-1: The SqlClient provider object model (major classes only)

existing skills to write procedures. The big difference is that when you're writing a .NET Framework procedure, you're already inside the database. No explicit connection is needed. Although there is no network connection to the database, there is a SqlConnection instance. The difference is in the connection string. Outside the database, the connection string should be read from a configuration file and contains items like the SQL Server instance to connect to (server keyword), the SQL Server login (either User ID and Password keywords or Integrated Security=true), and the initial database (database keyword). The connection string that indicates to SqlClient that we're already inside the database and the provider should just use the existing database context contains only the keyword "context connection=true". When you specify "context connection=true", no other connection string keyword can be used. Listing 4-3 is the same code as above but executing inside a .NET Framework stored procedure.

### Listing 4-3: Inserting a row using SqlClient in a SQLCLR stored procedure

```
//code to insert data in a stored procedure
public static void InsertRowOfTestData()
{
 string connStr = "context connection=true";
 using (SqlConnection conn = new SqlConnection(connStr))
 using (SqlCommand cmd =
   new SqlCommand("insert into test values ('testdata')", conn))
  {
   conn.Open();
    int rows_affected = cmd.ExecuteNonQuery();
  }
}
```
Note that this code is provided as a stored procedure only to explain how to access data on the server. Not only is the code faster as a Transact-SQL (T-SQL) stored procedure but also SQL Server will check the SQL statements for syntactic correctness at CREATE PROCEDURE time. This is not the case with the .NET Framework stored procedure above. When you execute SQL statements by using SqlCommand, it's the equivalent of using sp\_executesql (a system-supplied store procedure for dynamic string execution of commands) inside a T-SQL stored procedure. There is the same potential for SQL injection as with sp\_executesql, so don't execute commands whose CommandText property is calculated by using input parameters passed in by the procedure user.

### Context: The SqlContext Class **115**

This code is so similar to the previous client-side code that if we knew whether the code was executing in a stored procedure on the server or on the client, we could use the same code, changing only the connection string. But a few constructs exist only if you are writing server-side code. Enter the SqlContext class.

## Context: The SqlContext Class

The SqlContext class is one of the new classes that are available only if you're running inside the server. When a procedure or function is executed, it is executed as part of the user's connection. Whether that user connection comes from ODBC, ADO.NET, or T-SQLdoesn't really matter. You are in a connection that has specific properties, environment variables, and so on, and you are executing within that connection; you are in the context of the user's connection.

A command is executed within the context of the connection, but it also has an execution context, which consists of data related to the command. The same goes for triggers, which are executed within a trigger context.

Prior to SQL Server 2005, the closest we came to being able to write code in another language that executed within the process space of SQL Server was writing extended stored procedures. An *extended stored procedure* is a C or C++ DLL that has been catalogued in SQL Server and therefore can be executed in the same manner as a "normal" SQL Server stored procedure. The extended stored procedure is executed in process with SQL Server and on the same Windows thread<sup>1</sup> as the user's connection.

Note, however, that if you need to do any kind of database access—even within the database to which the user is connected—from the extended stored procedure, you still need to connect to the database explicitly through ODBC, OLE DB, or even DBLib exactly as you would do from a client, as Figure 4-2 illustrates. Furthermore, when you have created the connection from the procedure, you may want to share a common transaction lock space with the client. Because you now have a separate connection, you need to

<sup>1.</sup> Strictly speaking, thread or fiber, depending on the setting in the server. See Chapter 2 for information about fiber mode.

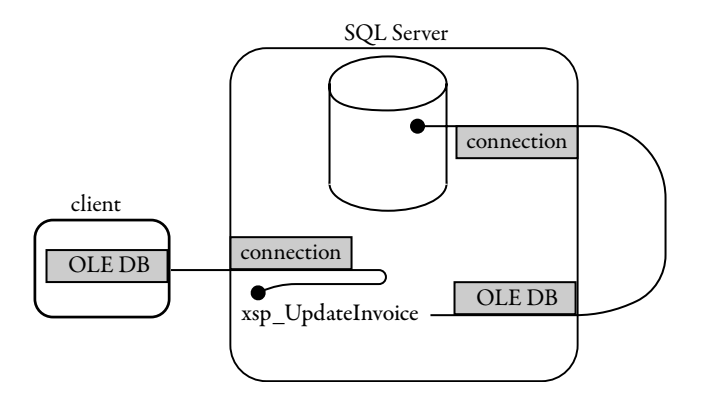

FIGURE 4-2: Connections from extended stored procedures

ensure explicitly that you share the transaction lock space by using the srv\_getbindtoken call and the stored procedure sp\_bindsession.

In SQL Server 2005, when you use the .NET Framework to write procedures, functions, and triggers, the SqlContext is available. The original program can now be rewritten in Listing 4-4 so that the same code works either on the client/middle tier or in the server if it's called as part of a stored procedure using the SqlContext static IsAvailable property.

```
Listing 4-4: Using IsAvailable to determine whether the code is running on the server
```

```
// other using statements elided for clarity
using System.Data.SqlClient;
using Microsoft.SqlServer.Server; // for SqlContext
public static void InsertRowOfTestData2()
{
 string connStr;
 if (SqlContext.IsAvailable)
    connStr = "context connection=true";
 else
    connStr = GetConnectionStringFromConfigFile();
  // the rest of the code is identical
 using (SqlConnection conn = new SqlConnection(connStr))
 using (SqlCommand cmd =
   new SqlCommand("insert into test values ('testdata')", conn))
  {
    conn.Open();
    // The value of i is the number of rows affected
    int i = \text{cmd}.\text{ExecuteNonQuery}();
  }
}
```
You can see the Sq1Context as a helper class; static read-only properties that allow you to access the class encapsulate functionality that exists only on the server. These properties are shown in Table 4-1.

Using SqlContext is the only way to get an instance of the classes in Table 4-1; you cannot create them by using a constructor (New in Visual Basic .NET). You can create the other classes that are part of the SqlClient provider in the same way that you normally would create them if used from an ADO.NET client. Some of the classes and methods in SqlClient act a little differently if you use them on the server, however.

SQLCLR stored procedures can do data access by default, but this is not the case with a SQLCLR user-defined function. As was discussed in the previous chapter, unless DataAccessKind or SystemDataAccessKind is set to DataAccessKind.Read/SystemDataAccessKind.Read, any attempt to do data access using the SqlClient provider will fail. Even if DataAccessKind is set to DataAccessKind.None (the default), however, SqlContext.Is-Available returns true. SqlContext.IsAvailable is an indication of whether you're running in the server, rather than whether data access is permitted.

By now, you may be wondering: If some of the managed classes are calling into SQL Server, does that mean that the internals of SQL Server are managed as well, and if not, are interoperability calls between managed and native code space happening? The answers are no and yes. No, the internals of SQL Server are not managed; Microsoft did not rewrite the whole of SQL Server in managed code. And yes, interoperability calls happen. The managed classes are making Platform Invoke (PInvoke) calls against the executable of SQL Server, sqlservr.exe, as shown in Figure 4-3, which exposes a couple dozen methods for the CLR to call into.

## TABLE 4-1: SqlContext Static Properties

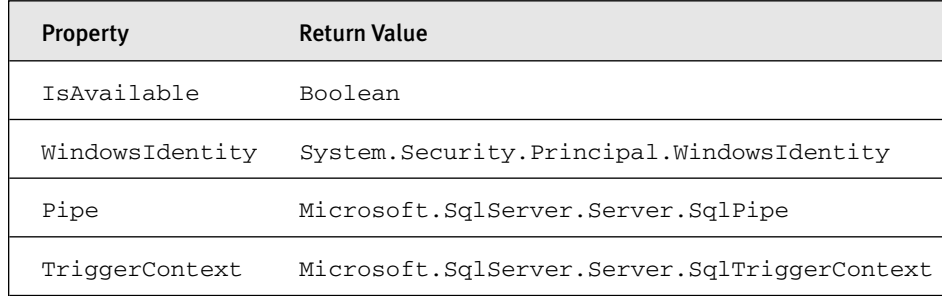

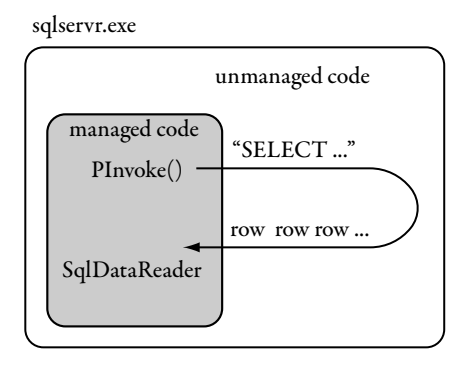

Figure 4-3: Interop between .NET framework and SQL Server code in process

When you read this about interop, you may become concerned about performance. Theoretically, a performance hit is possible, but because SQL Server hosts the CLR (as discussed in Chapter 2), and the SqlClient provider runs in process with SQL Server, the hit is minimal. In the last sentence, notice that we said *theoretically.* Remember that when you execute CLR code, you will run machine-compiled code, which is not the case when you run T-SQL. Therefore, for *some* code executing in the CLR, the result may be a performance improvement compared with pure T-SQL code.

Now that we have discussed the SqlContext class, let's see how we go about using it.

## Connections

As already mentioned, when you are at server side and a client executes, you are part of that client's connection context, which in SQL Server 2005 is exposed by using a special connection string. The SqlConnection object exposes the public methods, properties, and events listed in Table 4-2. (Note that the table doesn't show members inherited from System.Object.)

You can create only one SqlConnection at a time with the special "context connection=true" string. Attempting to create a second SqlConnection instance will fail, but you can create an "internal" SqlConnection and another external SqlConnection back to the same instance using an ordinary connection string. Opening this additional SqlConnection

## Table 4-2: Public Members of SqlConnection

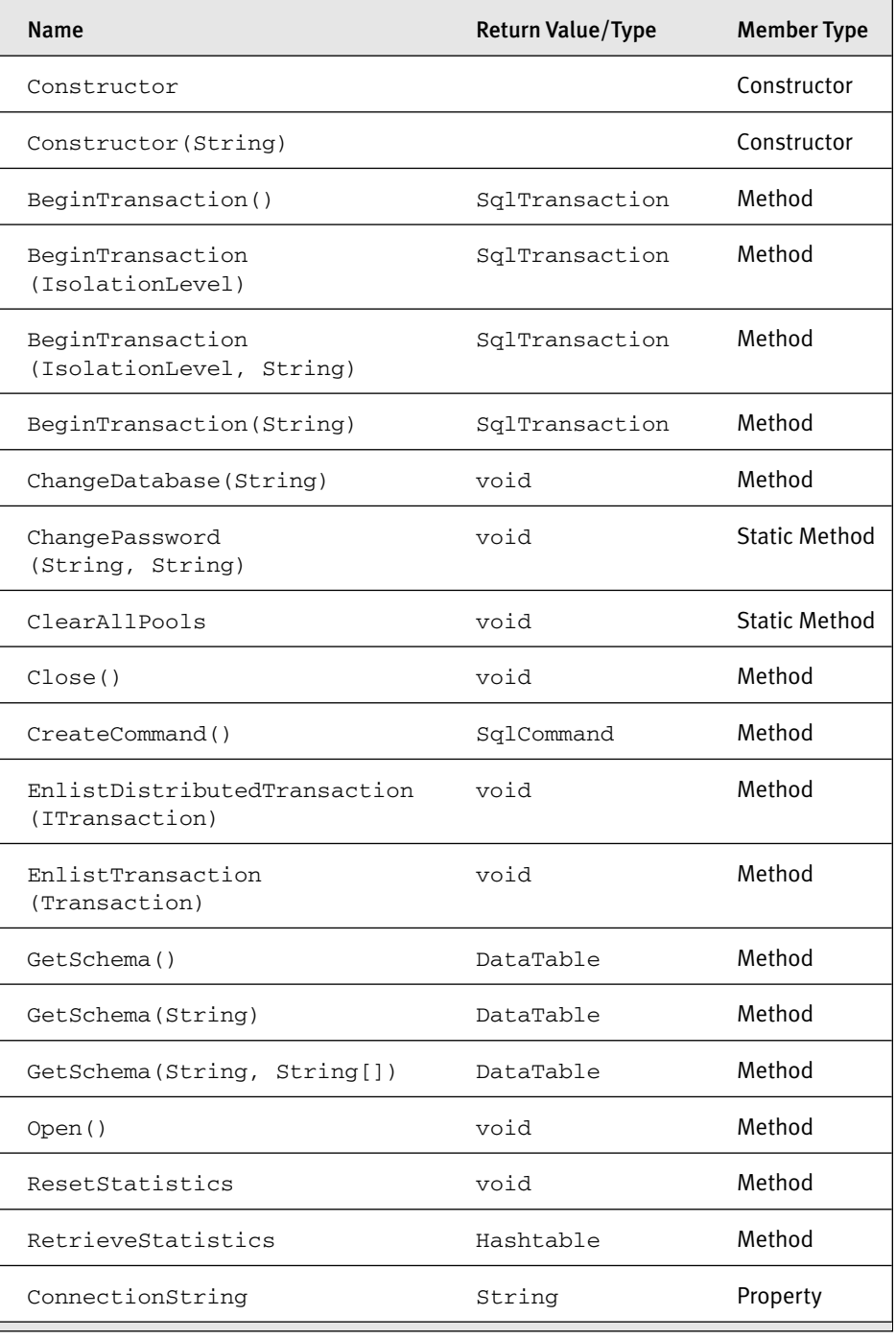

(*Continued*)

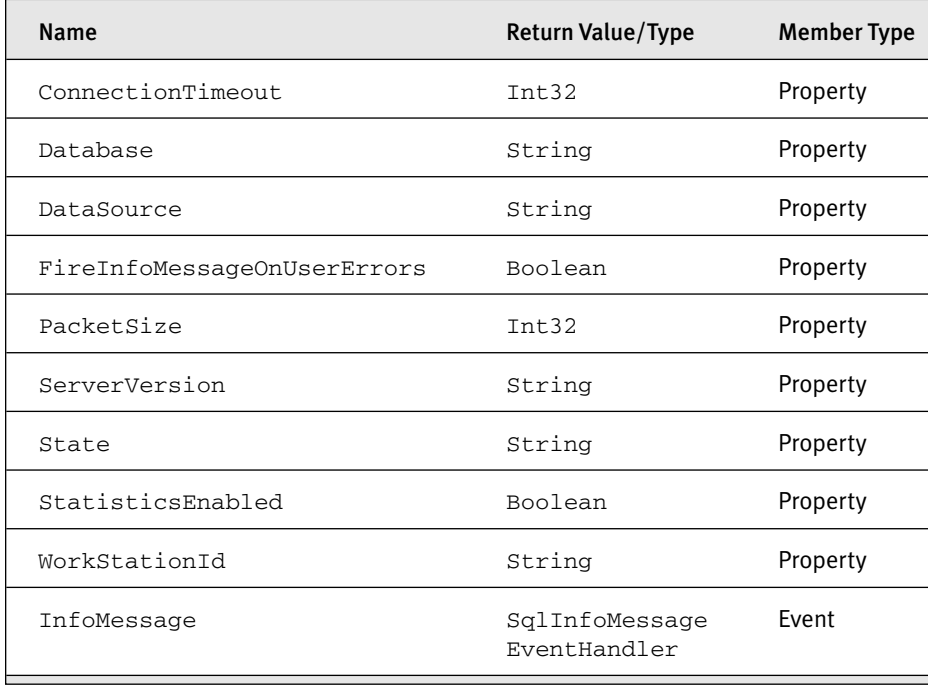

### Table 4-2: Public Members of SqlConnection (*Continued*)

will start a distributed transaction, however, $2$  because you have multiple SPIDs (SQL Server sessions) possibly attempting to update the same data. There is no way to knit the two sessions together through the ADO.NET API into a single local transaction, however, as you can in an extended stored procedure with sp\_bindtoken. You can call the SqlConnection's Close() method and reopen it, if you like, although it's unlikely that you ever actually need to do this. Keeping the SqlConnection open doesn't use any additional resources after you originally refer to it in code.

Although the same System.Data.SqlClient.SqlConnection class is used for both client and server code, some of the features and methods will not work inside the server:

- ChangePassword method
- GetSchema method

<sup>2.</sup> Technically, you can avoid a distributed transaction by using "enlist=false" in the connection string of the new SqlConnection. In this case, the second session does not take part in the context connection's transaction.

Commands: Making Things Happen **121** 

- Connection pooling and associated parameters and methods
- Transparent failover when database mirroring is used
- Client statistics
- PacketSize, WorkstationID, and other client information

## Commands: Making Things Happen

The SqlClient provider implements the SqlCommand class to execute action statements and submit queries to the database. When you have created your connection, you can get the command object from the Create-Command method on your connection, as the code in Listing 4-5 shows.

Listing 4-5: Create a command from the connection object

```
//get a command through CreateCommand
SqlConnection conn = new SqlConnection("context connection=true");
SqlCommand cmd = conn.CreateCommand();
```
Another way of getting to the command is to use one of the SqlCommand's constructors, which Listing 4-6 shows.

### Listing 4-6: Using SqlCommand's constructor

```
//use constructor that takes a CommandText and Connection
string cmdStatement = "select * from authors";
SqlConnection conn = new SqlConnection("context connection=true");
SqlCommand cmd = new SqlCommand(cmdStatement, conn);
```
We have seen how a SqlCommand is created; now let's look at what we can do with the command. Table 4-3 lists the public methods, properties, and events. (The table doesn't show public members inherited from System.Object or the extra asynchronous versions of the execute-related methods.)

For those of you who are used to the SqlClient provider, most of the members are recognizable, but as with the connection object when used inside SQL Server, there are some differences:

- The new asynchronous execution methods are not available when running on the server.
- You can have multiple Sq1Commands associated with the special context connection, but cannot have multiple active SqlDataReaders at

## TABLE 4-3: Public Members of SqlCommand

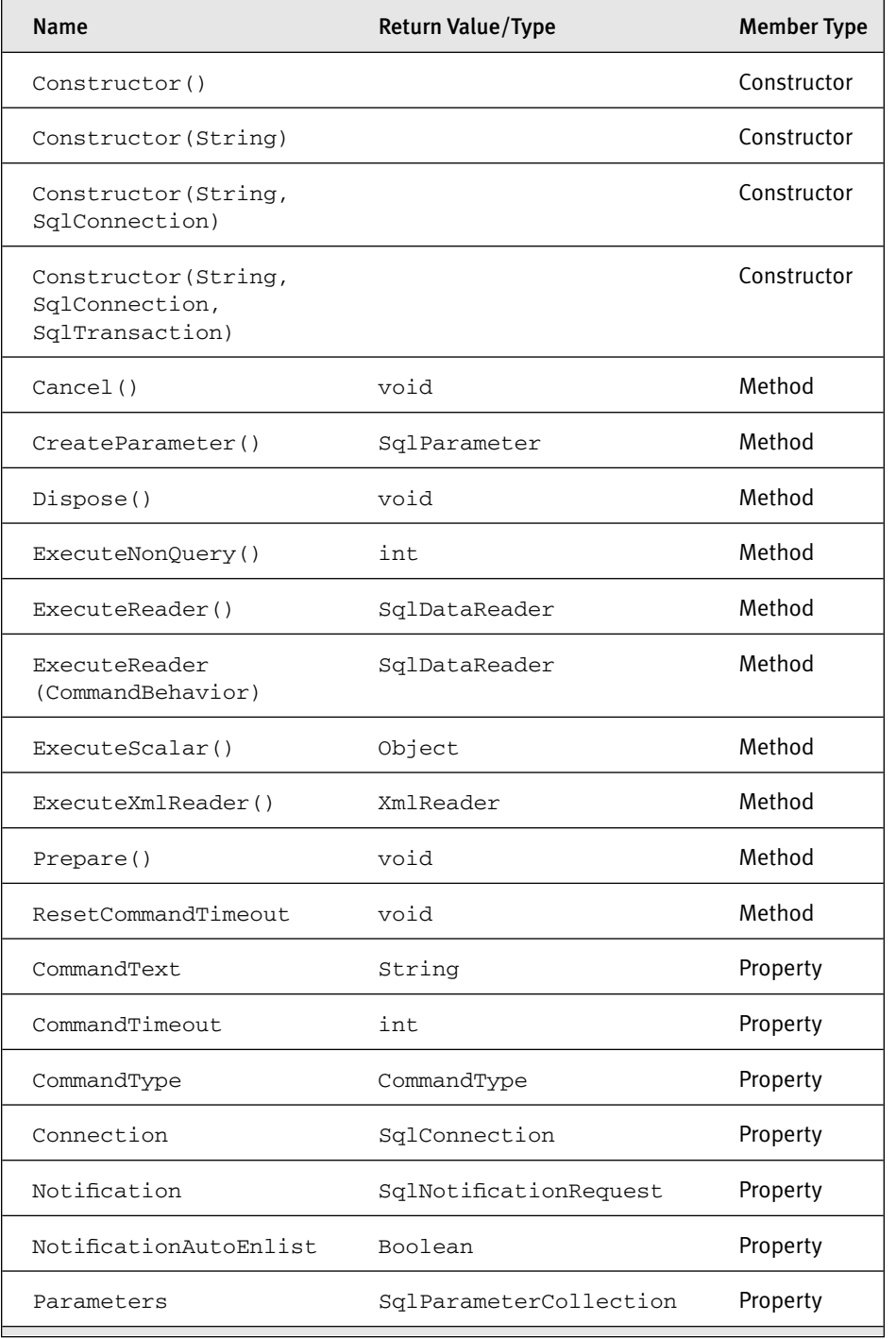

(*Continued*)

### Commands: Making Things Happen 123

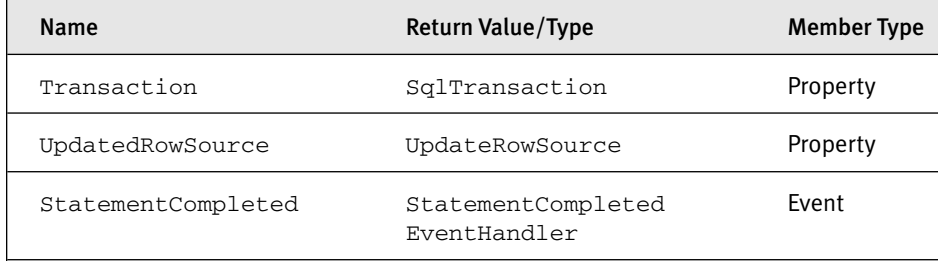

Table 4-3: Public Members of SqlCommand (*Continued*)

the same time on this connection. This functionality, known as *multiple active resultsets* (MARS), is available only when using the data provider from a client.

- You cannot cancel a Sq1Command inside a stored procedure using the SqlCommand's Cancel method.
- SqlNotificationRequest and SqlDependency do not work with commands issued inside SQL Server.

When you execute parameterized queries or stored procedures, you specify the parameter values through the Parameters property of the Sql-Command class. This property can contain a SqlParameterCollection that is a collection of SqlParameter instances. The SqlParameter instance contains a description of the parameter and also the parameter value. Properties of the SqlParameter class include parameter name, data type (including precision and scale for decimal parameters), parameter length, and parameter direction. The SqlClient provider uses named parameters rather than positional parameters. Use of named parameters means the following:

- The parameter name is significant; the correct name must be specified.
- The parameter name is used as a parameter marker in parameterized SELECT statements, rather than the ODBC/OLE DB questionmark parameter marker.
- The order of the parameters in the collection is not significant.
- Stored procedure parameters with default values may be omitted from the collection; if they are omitted, the default value will be used.
- Parameter direction must be specified as a value of the ParameterDirection enumeration.

This enumeration contains the values Input, Output, InputOutput, and ReturnCode. Although Chapter 3 mentioned that in T-SQL, all parameters defined as OUTPUT can also be used for input, the SqlClient provider (and ADO.NET is general) is more precise. Attempting to use the wrong parameter direction will cause an error, and if you specify ParameterDirection.Output, input values will be ignored. If you need to pass in a value to a T-SQL procedure that declares it as OUTPUT, you must use ParameterDirection.InputOutput. Listing 4-7 shows an example of executing a parameterized T-SQL statement.

## Listing 4-7: Using a parameterized SQL statement

```
SqlConnection conn = new SqlConnection("context connection=true");
conn.Open();
SqlCommand cmd = conn.CreateCommand();
// set the command text
// use names as parameter markers
cmd.CommandText =
 "insert into jobs values(@job_desc, @min_lvl, @max_lvl)";
// names must agree with markers
// length of the VarChar parameter is deduced from the input value
cmd.Parameters.Add("@job_desc", SqlDbType.VarChar);
cmd.Parameters.Add("@min_lvl", SqlDbType.TinyInt);
cmd.Parameters.Add("@max_lvl", SqlDbType.TinyInt);
// set values
cmd.Parameters[0].Value = "A new job description";
cmd.Parameters[1].Value = 10;
cmd.Parameters[2].Value = 20;
// execute the command
// should return 1 row affected
int rows_affected = cmd.ExecuteNonQuery();
```
## Obtaining Results

Execution of SQL commands can return the following:

- A numeric return code
- A count of rows affected by the command
- A single scalar value
- One or more multirow results using SQL Server's default (cursorless) behavior
- A stream of XML

Some commands, such as a command that executes a stored procedure, can return more than one of these items—for example, a return code, a count of rows affected, and many multirow results. You tell the provider which of these output items you want by using the appropriate method of SqlCommand, as shown in Table 4-4.

When you return data from a SELECT statement, it is a good idea to use the lowest-overhead choice. Because of the amount of internal processing and the number of object allocations needed, ExecuteScalar may be faster than ExecuteReader. You need to consider the shape of the data that is returned, of course. Using ExecuteReader to return a forwardonly, read-only cursorless set of results is always preferred over using a server cursor. Listing 4-8 shows an example of when to use each resultsreturning method.

```
Listing 4-8: Returning rows with SqlClient
```

```
SqlConnection conn = new SqlConnection("context connection=true");
conn.Open();
SqlCommand cmd = conn.CreateCommand();
// 1. this is a user-defined function
// returning a single value (authorname) as VARCHAR
cmd.CommandText = "GetFullAuthorNameById";
// required from procedure or UDF
cmd.CommandType = CommandType.StoredProcedure;
cmd.Parameters.AddWithValue("@id", "172-32-1176");
String fullname = (String)cmd.ExecuteScalar();
// use fullname
cmd.Parameters.Clear();
// 2. returns one row
cmd.CommandText = "GetAuthorInfoById";
// required from procedure or UDF
cmd.CommandType = CommandType.StoredProcedure;
cmd.Parameters.AddWithValue("@id", "172-32-1176");
SqlDataReader rdr1 = cmd.ExecuteReader();
// use fields in SqlDataReader
```

```
rdr1.Close();
cmd.Parameters.Clear();
// 3. returns multiple rows
cmd.CommandText = "select * from authors";
cmd.CommandType = CommandType.Text;
SqlDataReader rdr2 = cmd.ExecuteReader();
while (rdr2.Read())
  // process rows in SqlDataReader
  { }
rdr2.Close();
```
SqlDataReader encapsulates multiple rows that can be read in a forward-only manner. You move to the next row in the set by using the SqlDataReader's Read() method, as shown in Listing 4-8. After you call ExecuteReader, the resultant SqlDataReader is positioned before the first row in the set, and an initial Read positions it at the first row. The Read method returns false when there are no more rows in the set. If more than one rowset is available, you move to the next rowset by calling SqlDataReader's NextResult method. While you are positioned on a row, the IDataRecord interface can be used to read data. You can use loosely typed ordinals or names to read the data in single columns. Using ordinals or names is a syntactic shortcut to using IDataRecord.GetValue(n). This returns the value as a .NET Framework System.Object, which must be cast to the correct type.

| <b>Result Desired</b>   | <b>Mechanism to Obtain It</b>                                                                                               |
|-------------------------|----------------------------------------------------------------------------------------------------|
| Return code             | Parameter with ParameterDirection of ReturnCode                                                                             |
| Count of rows affected  | Returned value from SqlCommand. ExecuteNonQuery<br>or<br>Use SqlCommand. ExecuteReader and<br>SqlDataReader.RecordsAffected |
| Scalar value            | Use SqlCommand. ExecuteScalar                                                                                               |
| Cursorless mode results | Use SqlCommand. ExecuteReader                                                                                               |
| XML stream              | Use SqlCommand. ExecuteXmlReader                                                                                            |

Table 4-4: How to Obtain Different Result Types

## Obtaining Results **127**

If you know the data type of the value, you can use more strongly typed column accessors. Both SQL Server providers have two kinds of strongly typed accessors. IDataReader.GetDecimal(n) is an example; this returns the value of the first column of the current row as a .NET Framework System.Decimal data type. If you want full SQL Server type fidelity, it is better to use SqlDataReader's SQL Server–specific accessors, such as IDataReader.GetSqlDecimal(n); these return instances of structures from the System.Data.SqlTypes namespace. These types are isomorphic with SQL Server data types; examples of their use and reasons why they are preferable to the .NET Framework base data types when used inside the server are covered in Chapter 3. Listing 4-9 shows an example of using each type.

## Listing 4-9: Getting column values from a SqlDataReader

```
SqlConnection conn = new SqlConnection("context connection=true");
conn.Open();
SqlCommand cmd = conn.CreateCommand();
cmd.CommandText = "select * from authors";
cmd.CommandType = CommandType.Text;
SqlDataReader rdr = cmd.ExecuteReader();
while (rdr.Read() == true)
{
 string s;
  // 1. Use ordinals or names
 // explicit casting, if you know the right type
  s = (string) rdr[0];s = (string)rdr["au_id"];
  // 2. Use GetValue (must cast)
  s = (string)rdr.GetValue(0);
  // 3. Strong typed accessors
  s = rdr.GetString(0);
  // 4. Accessors for SqlTypes
  SqlString s2 = rdr.GetSqlString(0);
}
```
Although you can process results obtained inside .NET Framework procedural code, you can also pass these items back to the client. This is accomplished through the SqlPipe class, which is described later in the chapter. Note that each of the classes returns rows, which must be processed sequentially; these results cannot be updated in place.

## Transactions

Multiple SQL operations within a stored procedure or user-defined function can be executed individually or composed within a single transaction. Composing multistatement procedural code inside a transaction ensures that a set of operations has ACID properties. *ACID* is an acronym for the following:

- *Atomicity*—All the operations in a transaction will succeed, or none of them will.
- *Consistency*—The transaction transforms the database from one consistent state to another.
- *Isolation*—Each transaction has its own view of the database state.
- *Durability*—These behaviors are guaranteed even if the database or host operating system fails—for example, because of a power failure.

You can use transactions in two general ways within the SqlClient managed provider: by starting a transaction by using the SqlConnection's BeginTransaction method or by using declarative transactions using System.Transaction.TransactionScope. The TransactionScope is part of a new library in .NET Framework 2.0: the System.Transactions library. Listing 4-10 shows a simple example of each method.

Listing 4-10: SqlClient can use two different coding styles for transactions

```
// Example 1: start transaction using the API
SqlConnection conn = new SqlConnection("context connection=true");
conn.Open();
SqlTransaction tx = conn. BeginTransaction();
// do some work
tx.Commit();
conn.Dispose();
```

```
// Example 2: start transaction using Transaction Scope
using System.Data.SqlClient;
using System.Transactions;
using (TransactionScope ts = new TransactionScope())
{
  SqlConnection conn = new SqlConnection("context connection=true");
  // connection auto-enlisted in transaction on Open()
```
## Transactions **T** 129

conn.Open(); // transactional commands here conn.Close(); ts.Complete(); } // transaction commits when TransactionScope.Dispose called implicitly

If you've done any ADO.NET coding before, you've probably run into the BeginTransaction method. This method encapsulates issuing a BEGIN TRANSACTION statement in T-SQL. The TransactionScope requires a bit more explanation.

The System.Transactions library is meant to provide a representation of the concept of a transaction in the managed world. It is also a lightweight way to access MSDTC, the distributed transaction coordinator. It can be used as a replacement for the automatic transaction functionality in COM+ exposed by the System.EnterpriseServices library, but it does not require the components that use it to be registered in the COM+ catalog. System.EnterpriseServices cannot be used in .NET Framework procedural code that runs in SQL Server. To use automatic transactions with System.Transactions, simply instantiate a TransactionScope object with a using statement, and any connections that are opened inside the using block will be enlisted in the transaction automatically. The transaction will be committed or rolled back when you exit the using block and the TransactionScope's Dispose method is called. Notice that the default behavior when Dispose is called is to roll back the transaction. To commit the transaction, you need to call the TransactionScope's Complete method.

In SQL Server 2005, using the TransactionScope starts a local, not a distributed, transaction. This is the behavior whether TransactionScope is used with client-side code or SQLCLR procedures unless there is already a transaction started when the SQLCLR procedure is invoked. This phenomenon is illustrated below:

```
-- Calling a SQLCLR procedure that uses TransactionScope
```

```
EXECUTE MySQLCLRProcThatUsesTransactionScope -- local transaction
GO
```

```
BEGIN TRANSACTION
-- other T-SQL statements
EXECUTE MySQLCLRProcThatUsesTransactionScope -- distributed transaction
COMMIT
GO
```
The transaction actually begins when Open is called on the SqlConnection, not when the TransactionScope instance is created. If more than one SqlConnection is opened inside a TransactionScope, both connections are enlisted in a distributed transaction when the second connection is opened. The transaction on the first connection actually changes from a local transaction to a distributed transaction. Recall that you can have only a single instance of the context connection, so opening a second connection really means opening a connection using SqlClient and a network library. Most often, you'll be doing this specifically to start a distributed transaction with another database. Because of the network traffic involved and the nature of the two-phase commit protocol used by distributed transactions, a distributed transaction will be much higher overhead than a local transaction.

BeginTransaction and TransactionScope work identically in the simple case. But some database programmers like to make each procedure usable and transactional when used stand-alone or when called when a transaction already exists. To accomplish this, you would put transaction code in each procedure. When one procedure with transaction code calls another procedure with transaction code, this is called *composing transactions.* SQL Server supports nesting of transactions and named savepoints, but not autonomous (true nested) transactions. So using a T-SQL procedure X as an example,

```
CREATE PROCEDURE X
AS
BEGIN TRAN
-- work here
COMMIT
```
calling it stand-alone ( $EXECUTE$   $X$ ) means that the work is in a transaction. Calling it from procedure Y

```
CREATE PROCEDURE Y
AS
BEGIN TRANSACTION
-- other work here
EXECUTE X
COMMIT
```
doesn't start an autonomous transaction (a second transaction with a different scope); the BEGIN TRANSACTION in X merely increases a T-SQL variable

@@TRANCOUNT by one. Two error messages are produced when you roll back in procedure X while it's being called by procedure Y:

Msg 266, Level 16, State 2, Procedure Y, Line 0 Transaction count after EXECUTE indicates that a COMMIT or ROLLBACK TRANSACTION statement is missing. Previous count = 1, current count = 0. Msg 3902, Level 16, State 1, Procedure X, Line 5 The COMMIT TRANSACTION request has no corresponding BEGIN TRANSACTION.

I'd like to emulate this behavior in SQLCLR—that is, have a procedure that acts like X and that can be used stand-alone or composed. I can do something akin to T-SQL (and get the interesting rollback behavior with a slightly different error number) using the BeginTransaction method on the context SqlConnection. Using a TransactionScope has a different behavior, however. If I have a SQLCLR proc that looks like this (condensed version),

```
public static void X {
 using (TransactionScope ts = new TransactionScope())
  using (
    SqlConnection conn = new SqlConnection("Context connection=true"))
  {
  conn.Open();
  ts.Complete();
  }
}
```
and if SQLCLR X is used stand-alone, all is well, and the TransactionScope code gets a local transaction. If SQLCLR X is called from procedure Y (above), SqlConnection's Open starts a distributed transaction. Apparently, it *has* to be this way, at least for now, because of how TransactionScope works. Local transactions don't expose the events that TransactionScope needs to compose transactions.

If you *want* a distributed transaction composed with your outer transaction (your SqlConnection is calling to another instance, for example), use TransactionScope; if you *don't* want one, use SqlConnection's BeginTransaction. It won't act any different from T-SQL (except you do get a different error number) if you roll back inside an "inner" transaction. But you get a nesting local transaction with BeginTransaction.

Listing 4-11 shows an example of using a distributed transaction with TransactionScope.

## Listing 4-11: A distributed transaction using TransactionScope

```
public static void DoDistributed() {
 string ConnStr =
    "server=server2;integrated security=sspi;database=pubs";
  using (TransactionScope ts = new TransactionScope())
  using (SqlConnection conn1 =
        new SqlConnection("Context connection=true"))
  using (SqlConnection conn2 =
         new SqlConnection(ConnStr))
  {
  conn1.Open();
 conn2.Open();
  // do work on connection 1
  // do work on connection 2
  // ask to commit the distributed transaction
  ts.Complete();
  }
}
```
### TransactionScope Exotica

You can use options of the TransactionScope class to compose multiple transactions in interesting ways. You can start multiple transactions, for example (but not on the context connection), by using a different TransactionScopeOption. Listing 4-12 will begin a local transaction using the context connection and then begin an autonomous transaction using a connection to the same server.

## Listing 4-12: Producing the equivalent of an autonomous transaction

```
public static void DoPseudoAutonomous() {
  string ConnStr =
    "server=sameserver;integrated security=sspi;database=samedb";
 using (TransactionScope ts1 = new TransactionScope())
  using (SqlConnection conn1 =
         new SqlConnection("context connection=true"))
  {
  conn1.Open();
  // do work on connection 1, then
  {
      using (TransactionScope ts2 =
             new TransactionScope(TransactionScopeOption.RequiresNew))
      using (SqlConnection conn2 = new SqlConnection(ConnStr))
      {
```
## Transactions **TH** 133

```
dotNET_C04 4/6/06 11:51 AM Page 133
```

```
conn2.Open();
         // do work on connection 2
         ts2.Complete();
      }
 // ask to commit transaction1
 ts1.Complete();
 }
}
```
This code works because it uses a second connection to the same server to start a second transaction. This second connection is separate from the first one, not an autonomous transaction on the same connection. The result is the same as you would get from an autonomous transaction; you just need two connections (the context connection and a second connection) to accomplish it.

Attempting to use any TransactionScopeOption other than the default TransactionRequired fails if there already is an existing transaction (as we saw before, when BEGIN TRANSACTION was called in T-SQL before EXECUTE on the SQLCLR procedure) and you attempt to use context connection, as shown in Listing 4-13. You'll get a message saying "no autonomous transaction".

```
Listing 4-13: Attempting to use autonomous transactions on a single connection fails
```

```
-- Calling a SQLCLR procedure that uses TransactionScope
-- with an option other than TransactionRequired
EXECUTE DoPseudoAutonomous -- works
GO
BEGIN TRANSACTION
-- other T-SQL statements
EXECUTE DoPseudoAutonomous -- fails, "no autonomous transaction"
COMMIT
GO
```
This is because SQL Server doesn't support autonomous transactions on a single connection.

## Best Practices

With all these options and different behaviors, what's the best and easier thing to do to ensure that your local transactions always work correctly in SQLCLR procedures? At this point, because SQL Server 2005 doesn't support

autonomous transactions on the same connection, SqlConnection's BeginTransaction method is the best choice for local transactions. In addition, you need to use the Transaction.Current static properties in System.Transactions.dll to determine whether a transaction already exists—that is, whether the caller has already started a transaction. Listing 4-14 shows a strategy that works well whether or not you compose transactions.

```
Listing 4-14: A generalized strategy for nesting transactions
```

```
// Works whether caller has transaction or not
public static int ComposeTx()
{
 int returnCode = 0;
  // determine if we have transaction
 bool noCallerTx = (Transaction.Current == null);
  SqlTransaction tx = null;
  SqlConnection conn = new SqlConnection("context connection=true");
  conn.Open();
  if (noCallerTx)
    tx = conn.BeginTransaction();
  try {
    // do the procedure's work here
    SqlCommand workcmd = new SqlCommand(
      "INSERT jobs VALUES('New job', 10, 10)", conn);
    if (tx != null)workcmd.Transaction = tx;
    int rowsAffected = workcmd.ExecuteNonQuery();
    if (noCallerTx)
      tx.Commit();
  }
 catch (Exception ex) {
   if (noCallerTx) {
      tx.Rollback();
      // raise error - covered later in chapter
    }
    else {
      // signal an error to the caller with return code
      returnCode = 50010;
    }
  }
  conn.Dispose();
 return returnCode;
}
```
### Pipe  $\blacksquare$  135

For distributed transactions as well as the pseudoautonomous transactions described earlier, you must use TransactionScope or a separate second connection back to the server using SqlClient. If you don't mind the behavior that nesting transactions with TransactionScope force a distributed transaction and the extra overhead caused by MSDTC, you can use TransactionScope all the time. Finally, if you know your procedure won't be called with an existing transaction, you can use either BeginTransaction or TransactionScope. Refraining from nesting transactions inside nested procedures may be a good strategy until this gets sorted out.

## Pipe

In the section on results earlier in this chapter, we mentioned that you have a choice of processing results in your procedural code as part of its logic or returning the results to the caller. Consuming SqlDataReaders or the stream of XML in procedural code makes them unavailable to the caller; you cannot process a cursorless mode result more than once. The code for in-process consumption of a SqlDataReader is identical to SqlClient; you call Read() until no more rows remain. To pass a resultset back to the client, you need to use a special class, SqlPipe.

The SqlPipe class represents a channel back to the client; this is a TDS (Tabular Data Stream) output stream if the TDS protocol is used for client communication. You obtain a SqlPipe by using the static SqlContext. Pipe property. Rowsets, single rows, and messages can be written to the pipe. Although you can get a SqlDataReader and return it to the client through the SqlPipe, this is less efficient than just using a new special method for the SqlPipe class: ExecuteAndSend. This method executes a SqlCommand and points it directly to the SqlPipe. Listing 4-15 shows an example.

```
Listing 4-15: Using SqlPipe to return rows to the client
```

```
public static void getAuthorsByState(SqlString state)
{
  SqlConnection conn = new SqlConnection("context connection=true");
  conn.Open();
  SqlCommand cmd = conn.CreateCommand();
  cmd.CommandText = "select * from authors where state = @state";
  cmd.Parameters.Add("@state", SqlDbType.VarChar);
```

```
cmd.Parameters[0].Value = state;
 SqlPipe pipe = SqlContext.Pipe;
 pipe.ExecuteAndSend(cmd);
}
```
In addition to returning an entire set of results through the pipe, SqlPipe's Send method lets you send an instance of the SqlDataRecord class. You can also batch the send operations however you like. An interesting feature of using SqlPipe is that the result is streamed to the caller immediately, as fast as you are able to send it, taking into consideration that the client stack may do row buffering. This may improve performance at the client because you can process rows as fast as they are sent out the pipe. Note that you can combine executing a command and sending the results back through SqlPipe in a single operation with the ExecuteAndSend convenience method, using a SqlCommand as a method input parameter.

SqlPipe also contains methods for sending scalar values as messages and affects how errors are exposed. We'll talk about error handling practices next. The entire set of methods exposed by SqlPipe is shown in Table 4-5.

There is also a boolean property on the SqlPipe class, IsSendingResults, that enables you to find out whether the SqlPipe is busy. Because multiple active resultsets are not supported when you're inside SQL Server,

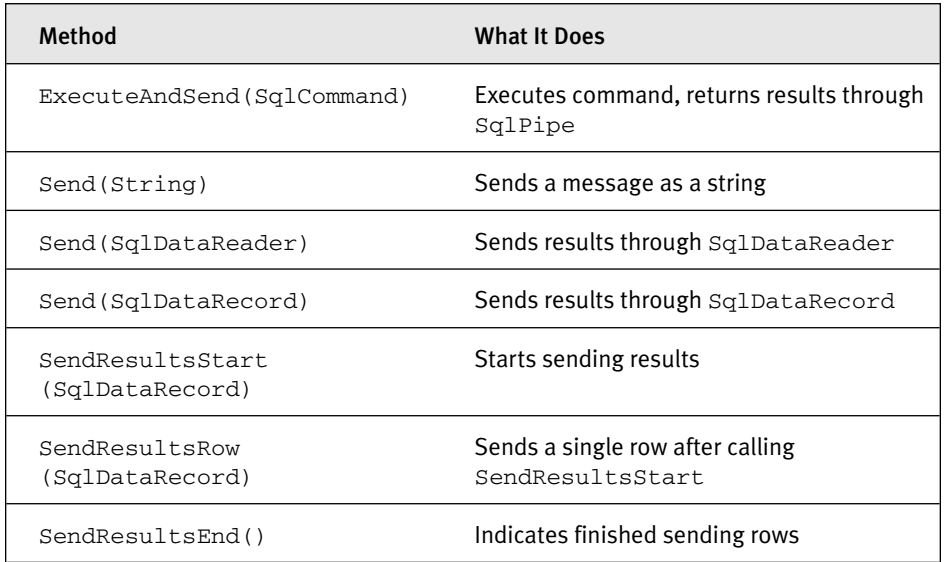

### TABLE 4-5: Methods of the SqlPipe Class

attempting to execute another method that uses the pipe while it's busy will procedure an error. The only exception to this rule is that SendResultsStart, SendResultsRow, and SendResultsEnd are used together to send results one row at a time.

SqlPipe is available for use only inside a SQLCLR stored procedure. Attempting to get the SqlContext.Pipe value inside a user-defined function returns a null instance. This is because sending rowsets is not permitted in a user-defined function. Within a stored procedure, however, you can not only send rowsets through the SqlPipe by executing a command that returns a rowset, but also synthesize your own. Synthesizing rowsets involves the use of two server-specific classes we haven't seen before: SqlDataRecord and SqlMetaData.

(chapter continues...)